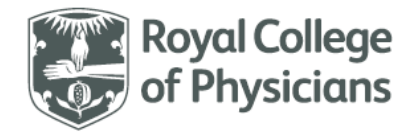

National respiratory audit programme (NRAP)

## **National Respiratory Audit Programme (NRAP)**

COPD secondary care audit - clinical audit dataset Version v4.0: April 2023

## **Contents**

(you can navigate this data set using the interactive menu below)

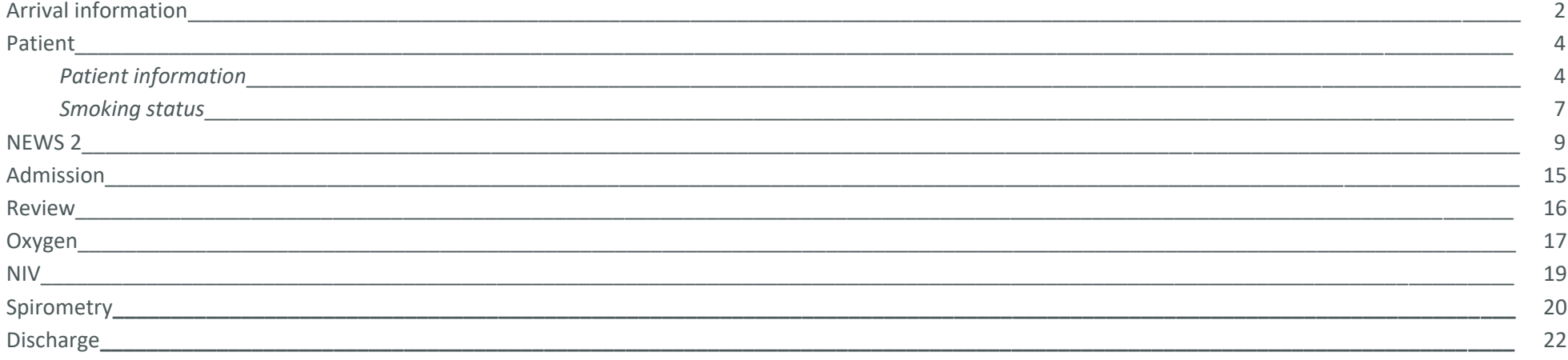

<span id="page-1-0"></span>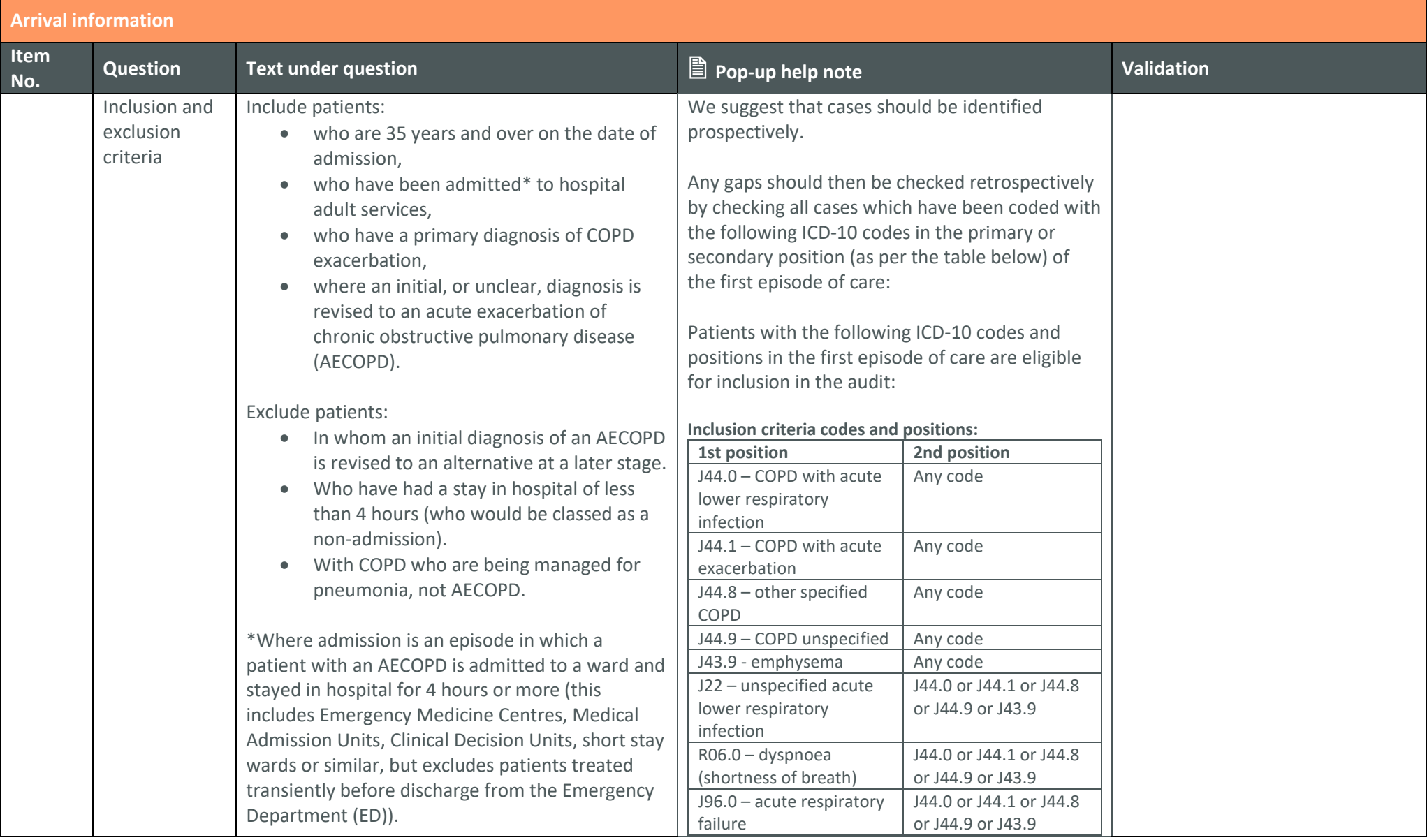

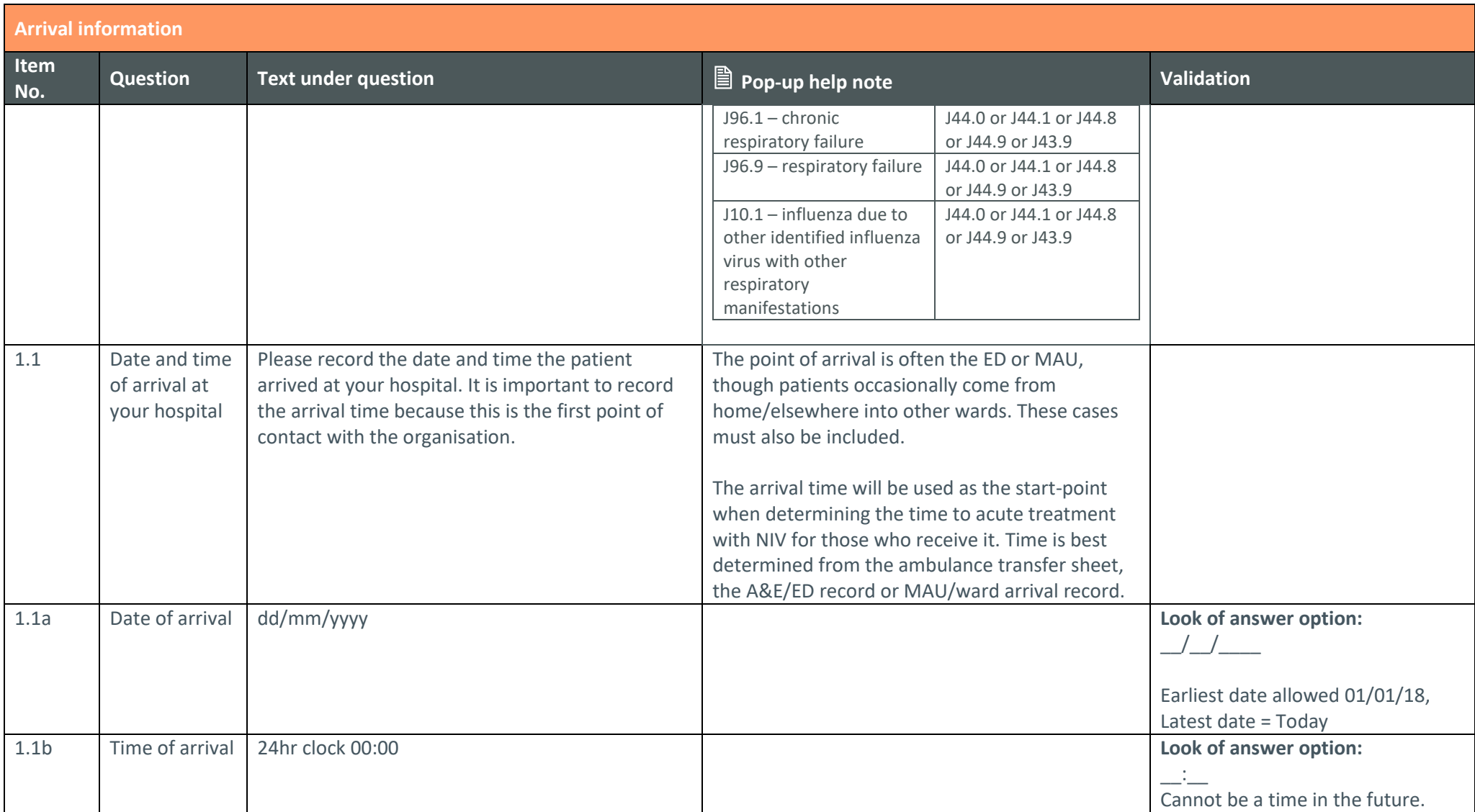

<span id="page-3-0"></span>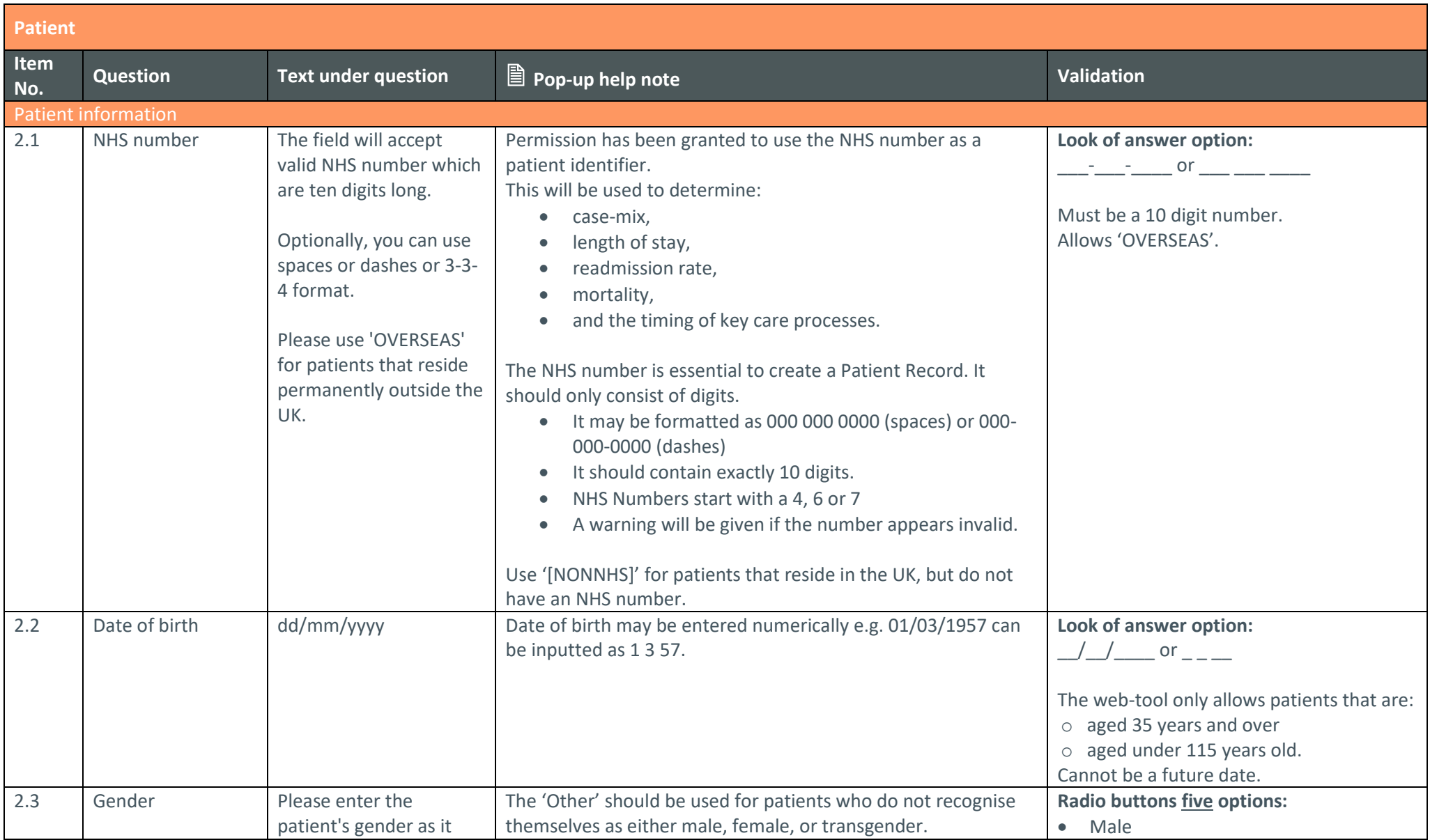

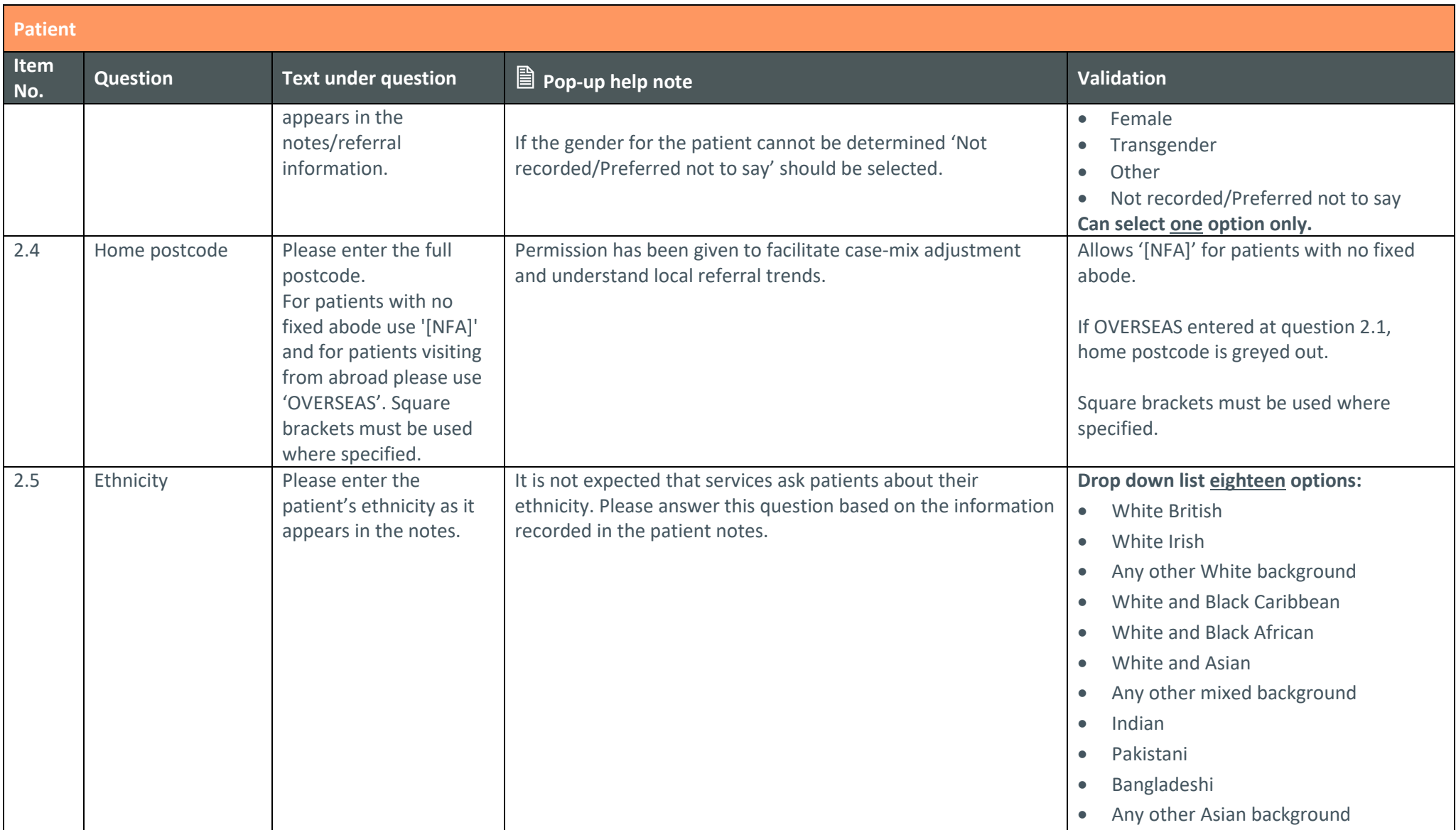

<span id="page-5-0"></span>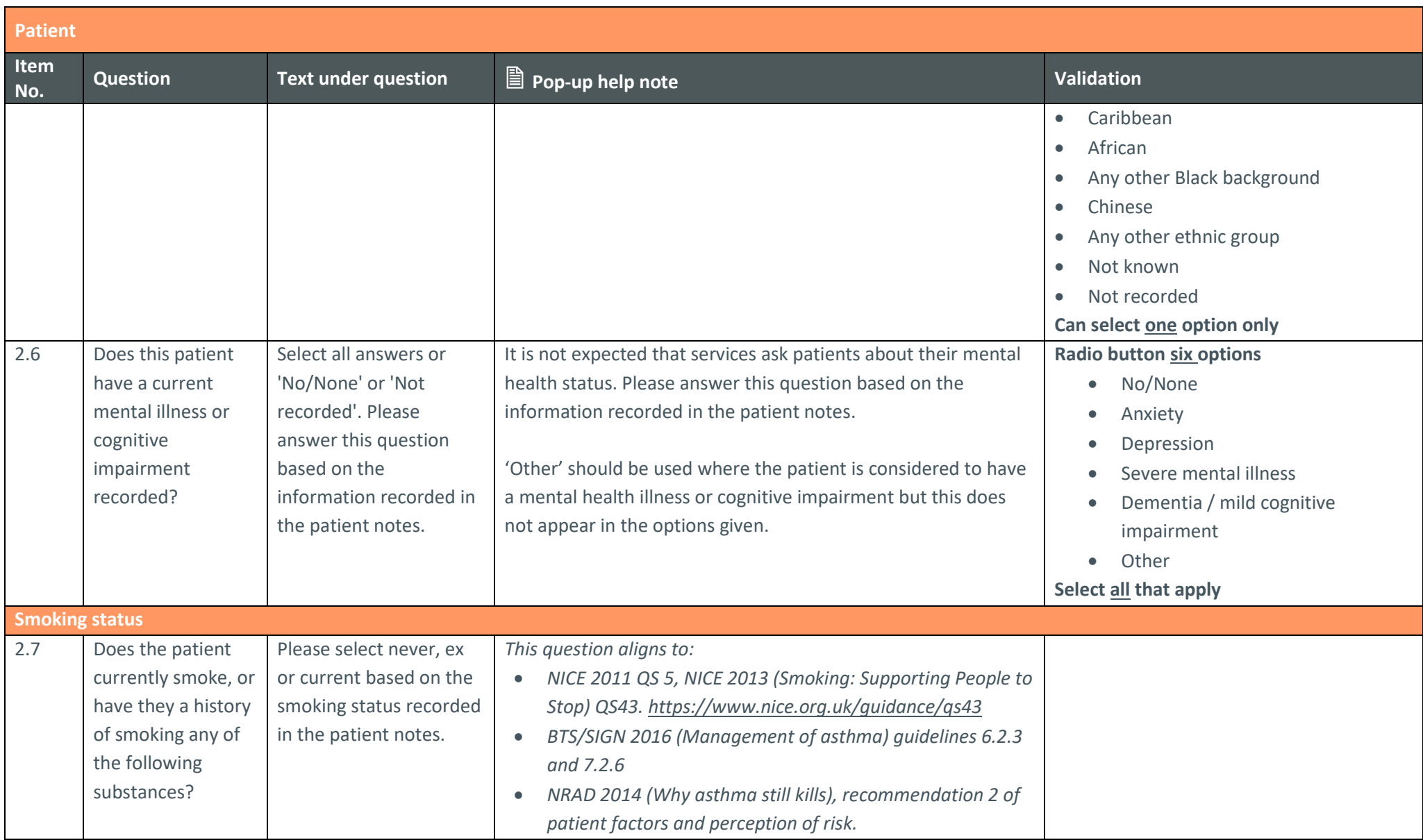

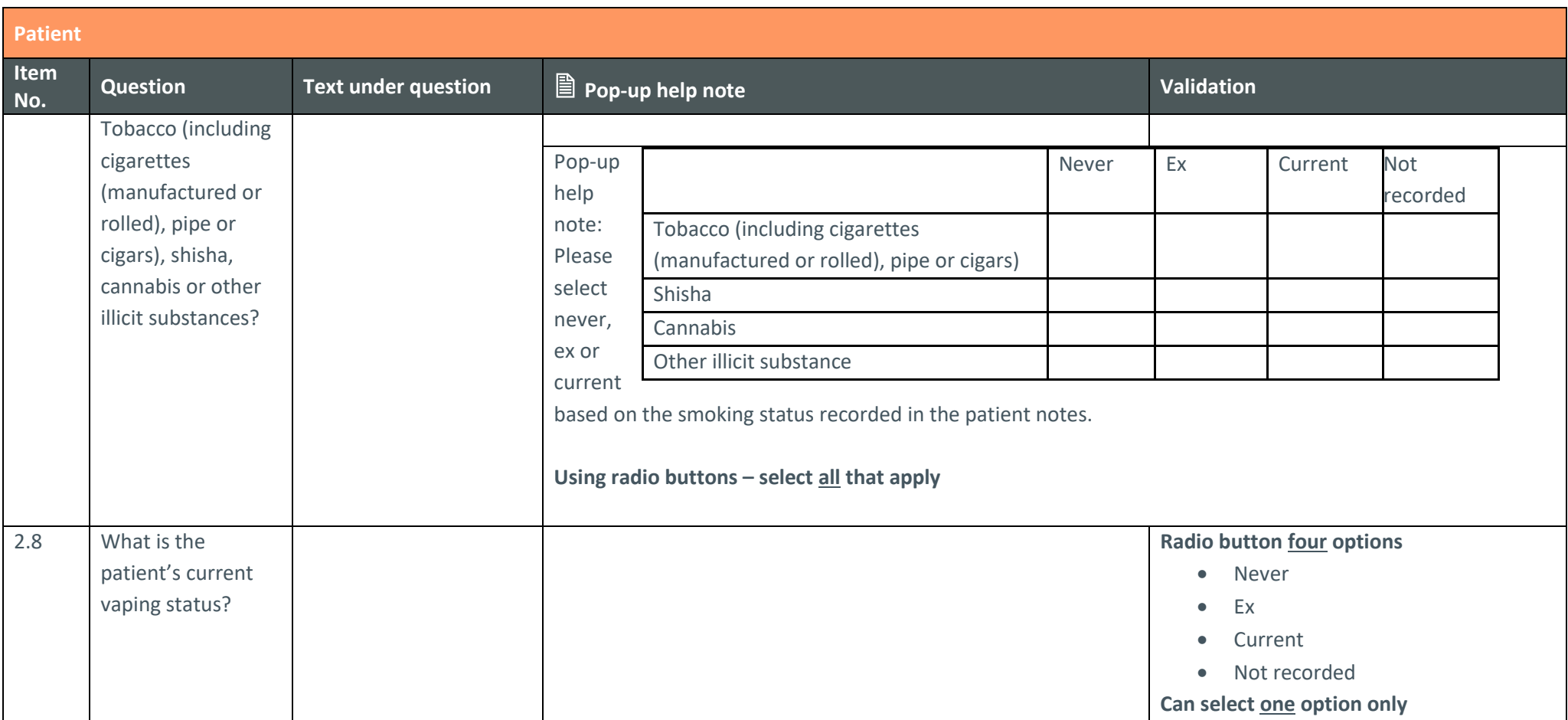

<span id="page-7-0"></span>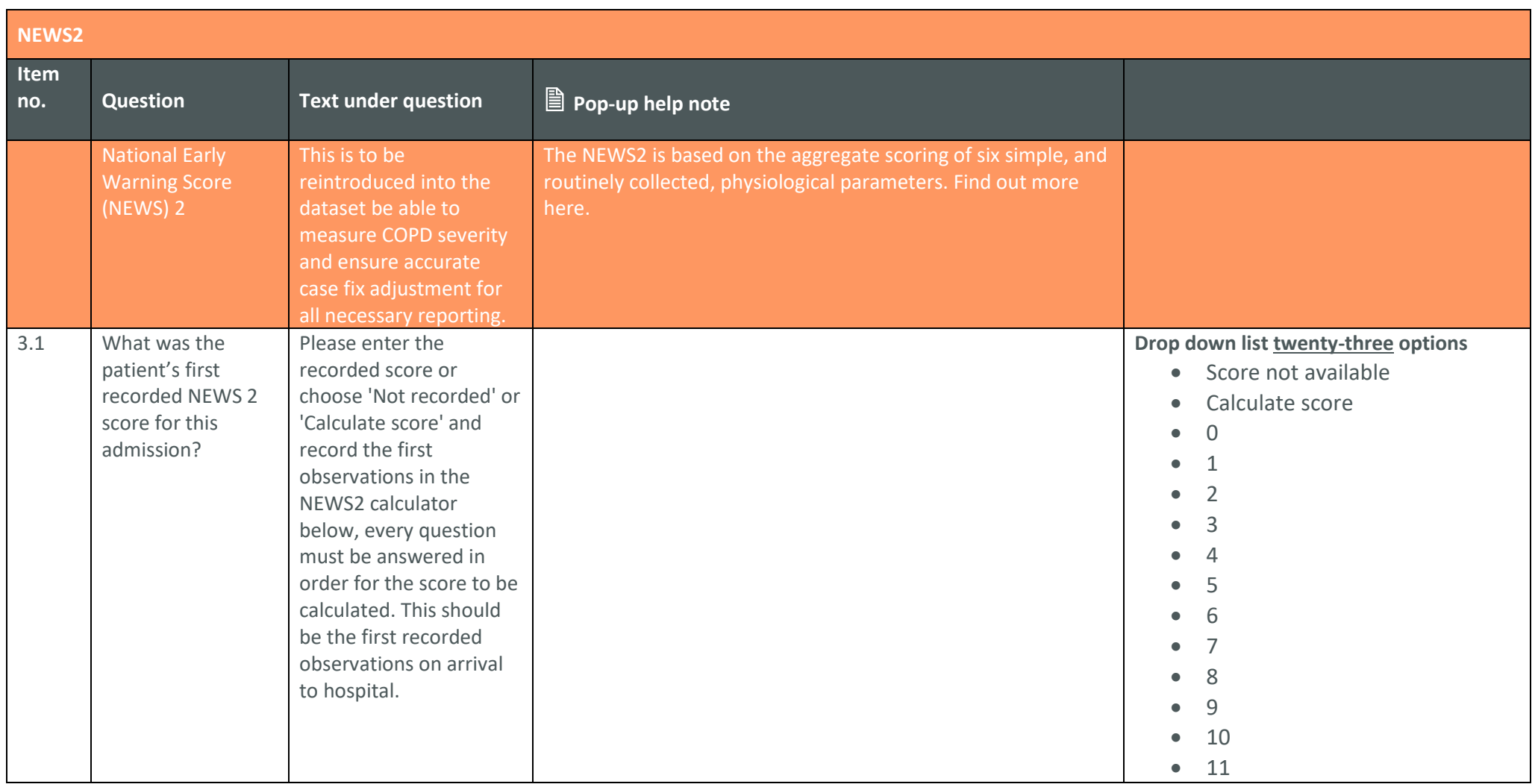

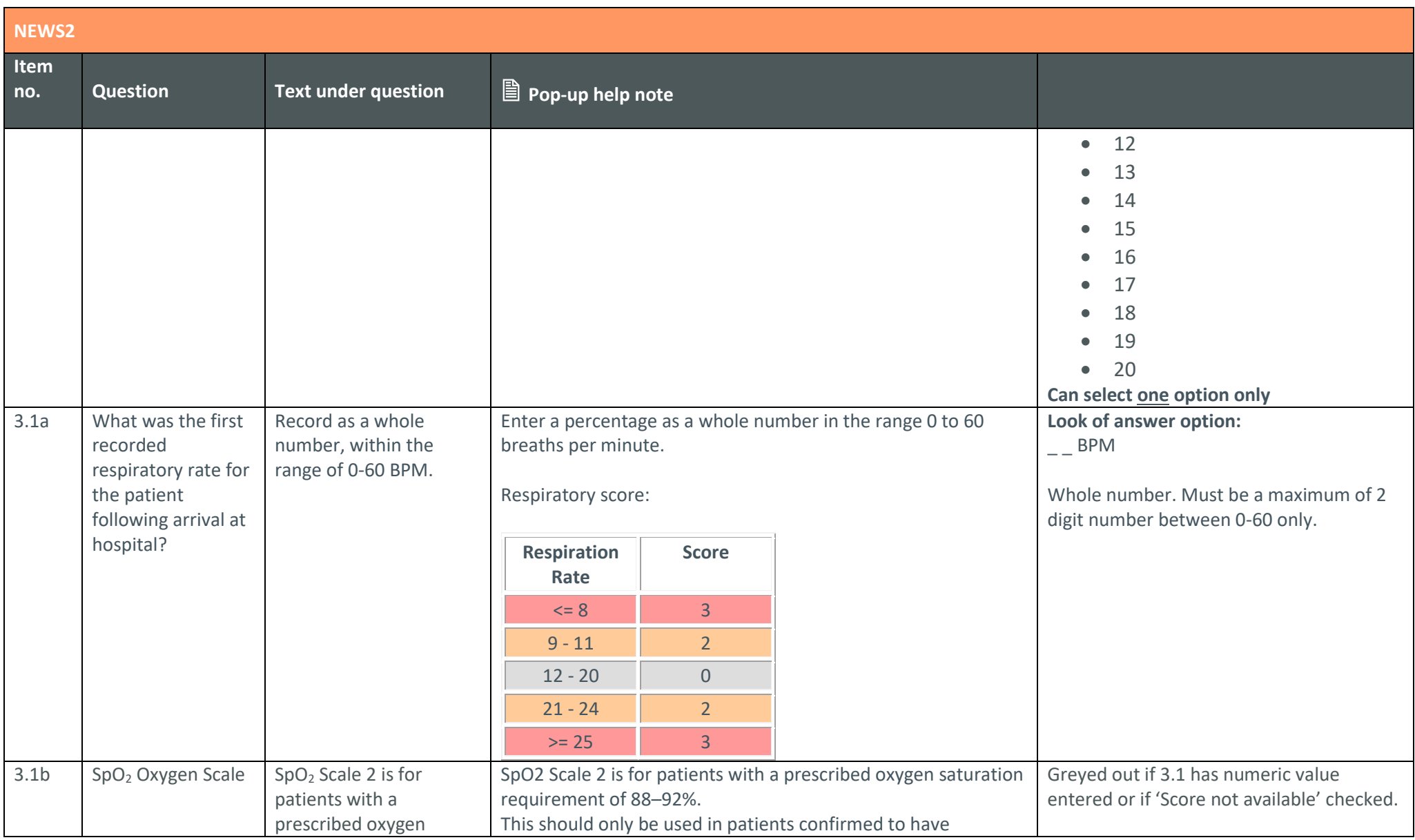

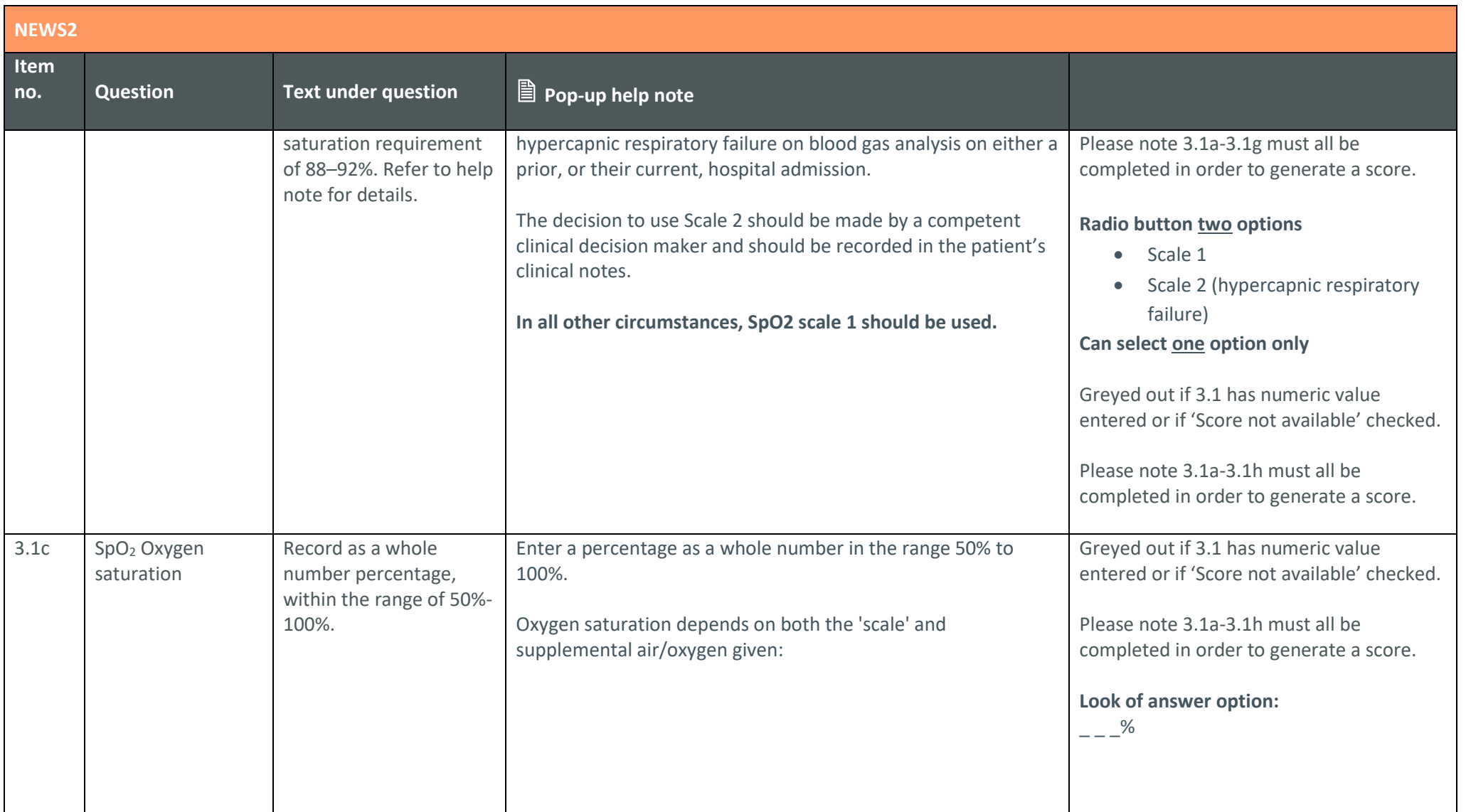

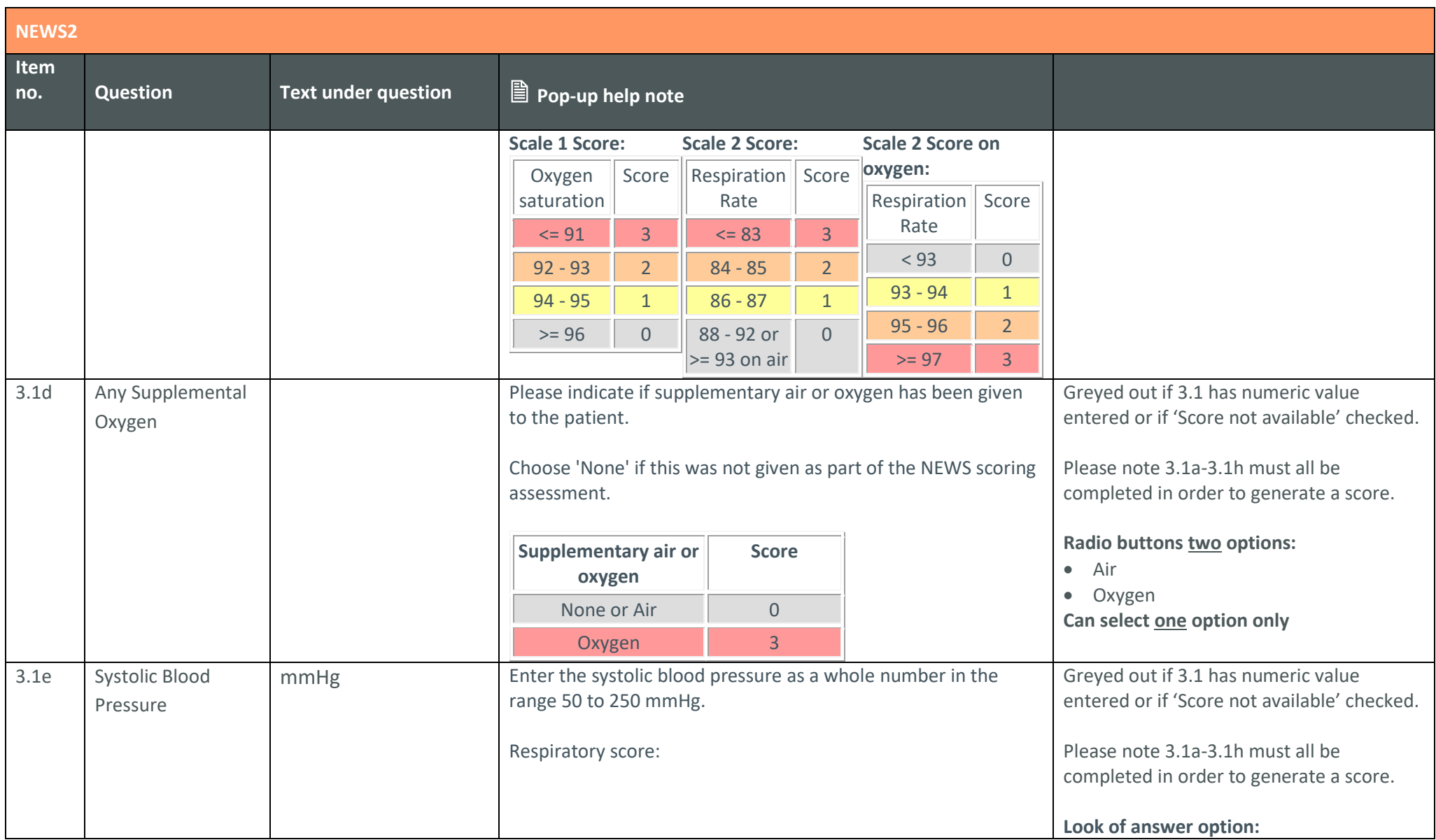

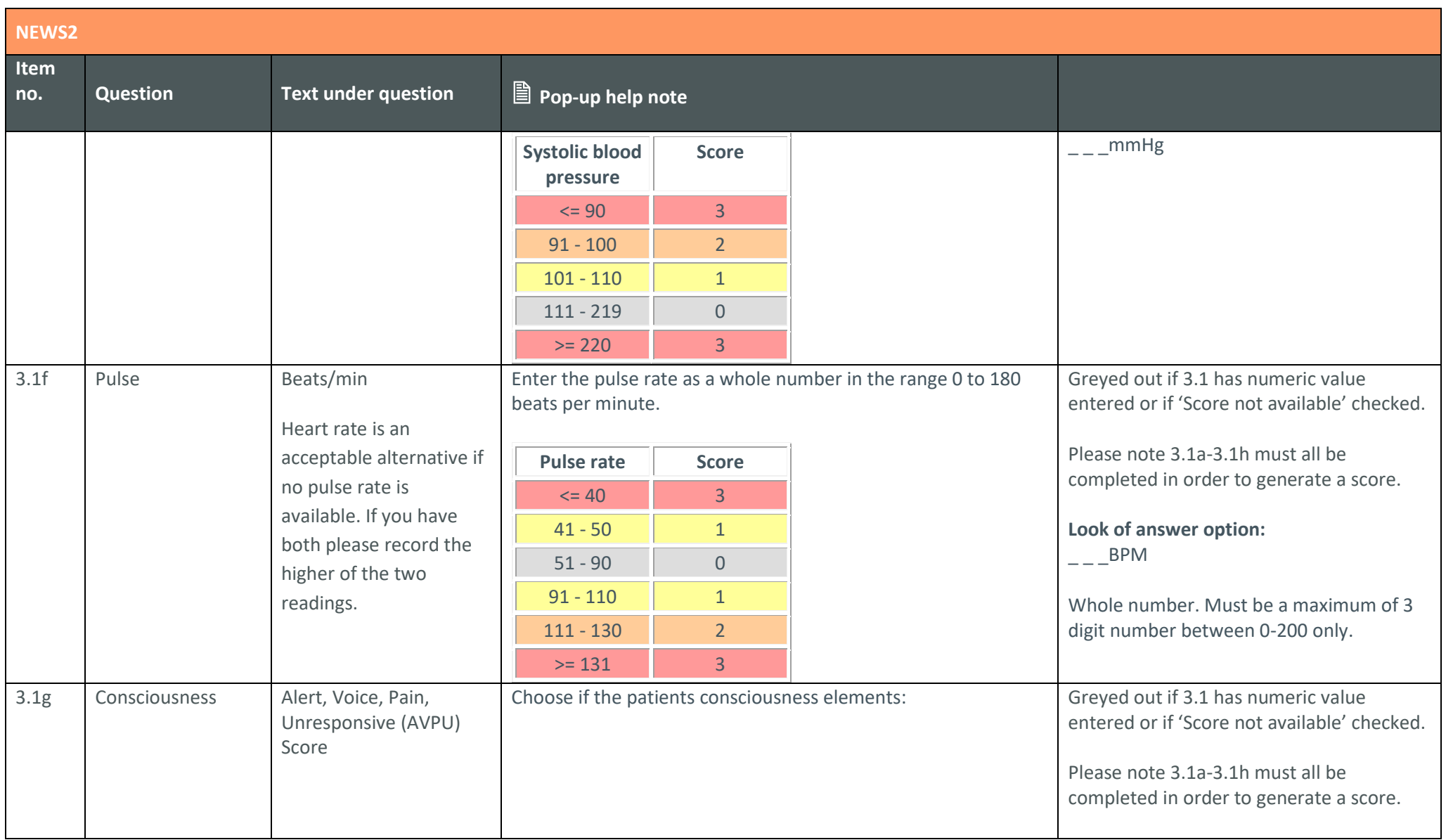

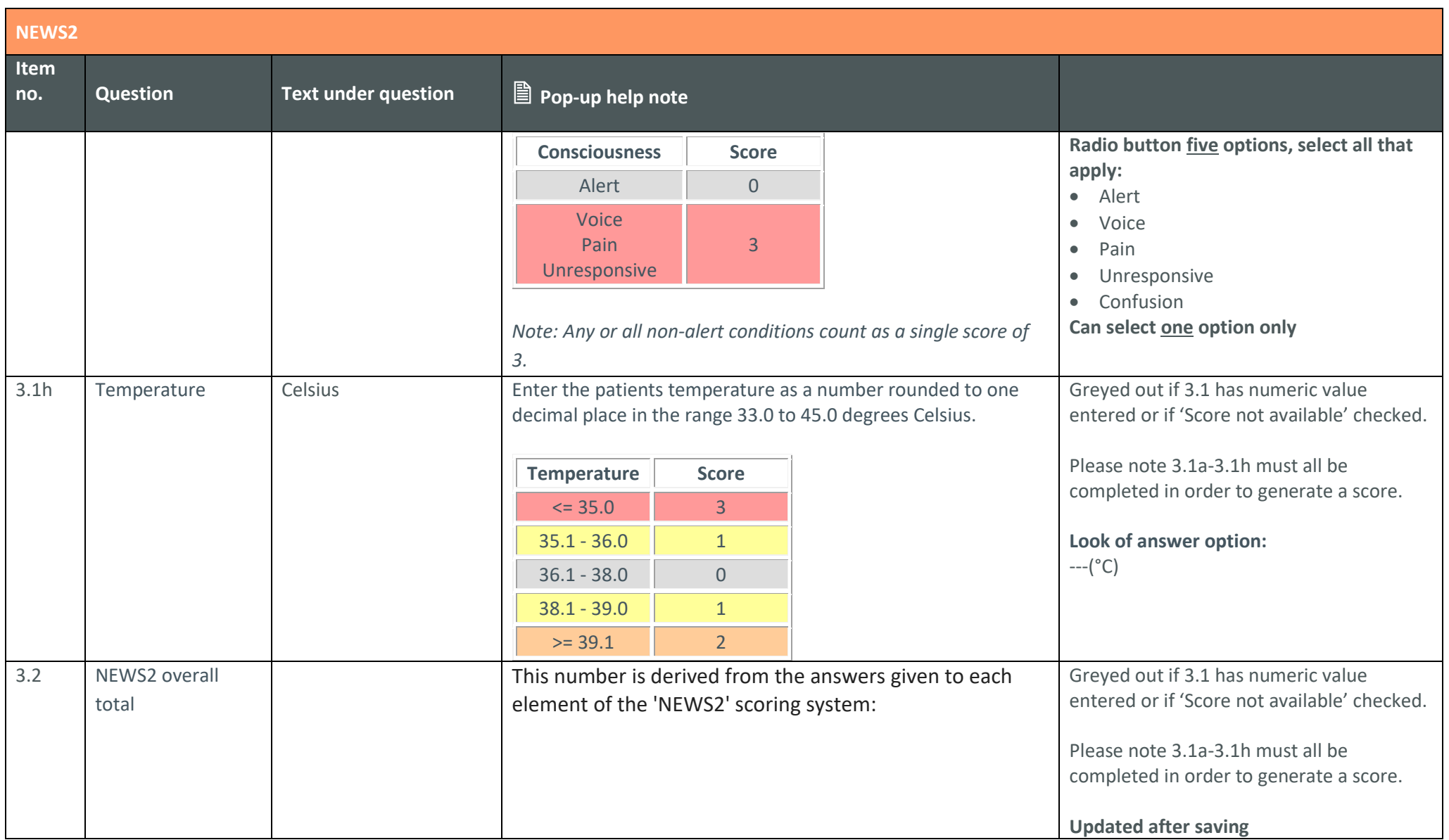

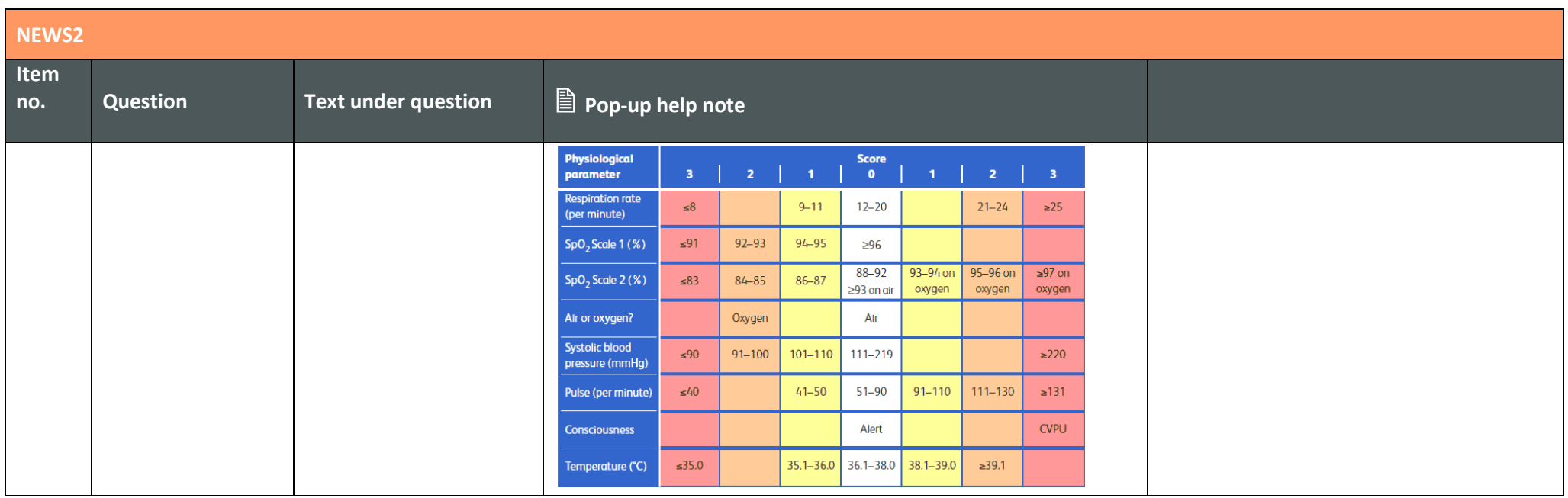

<span id="page-13-0"></span>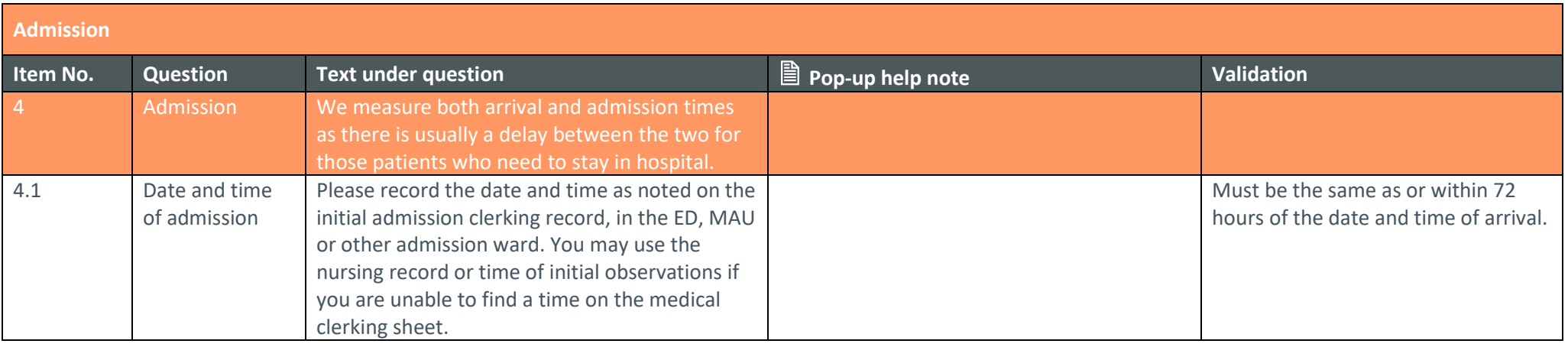

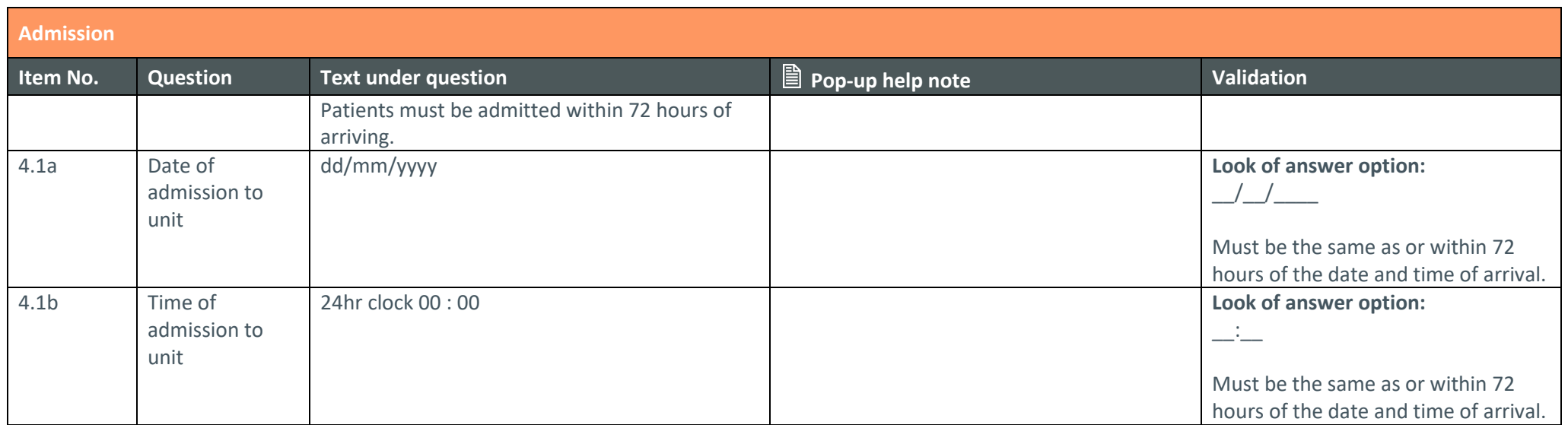

<span id="page-15-0"></span>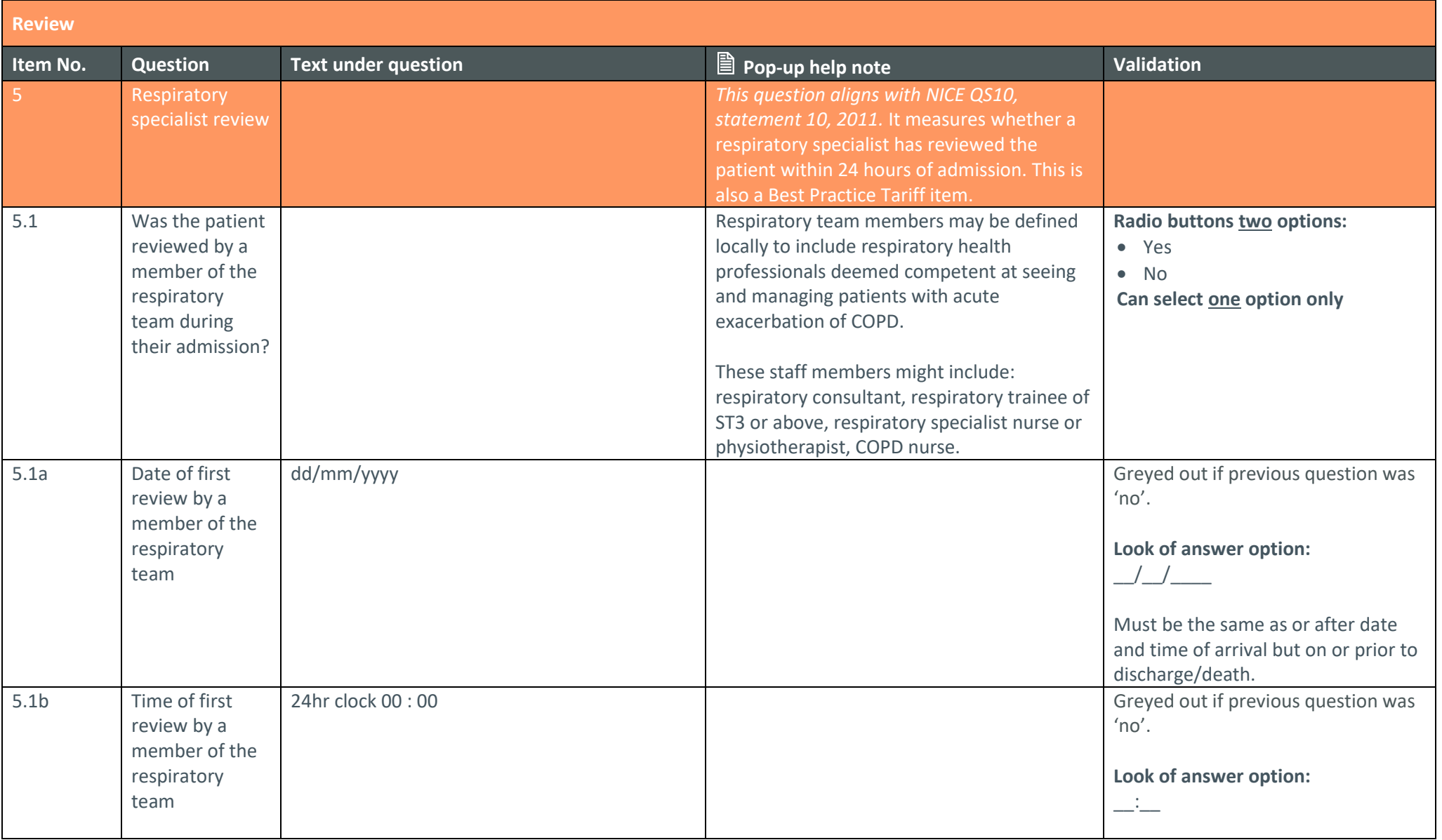

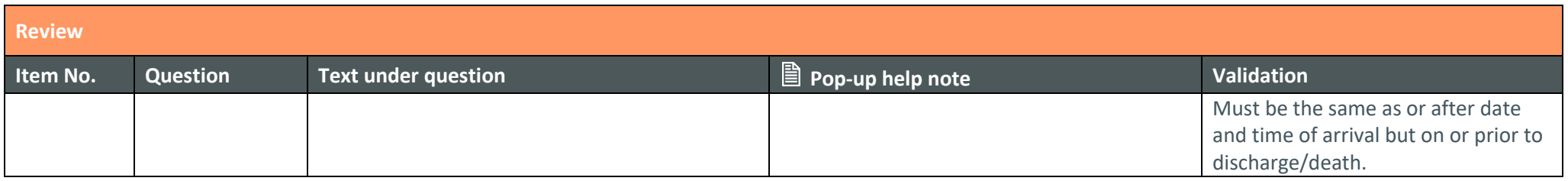

<span id="page-16-0"></span>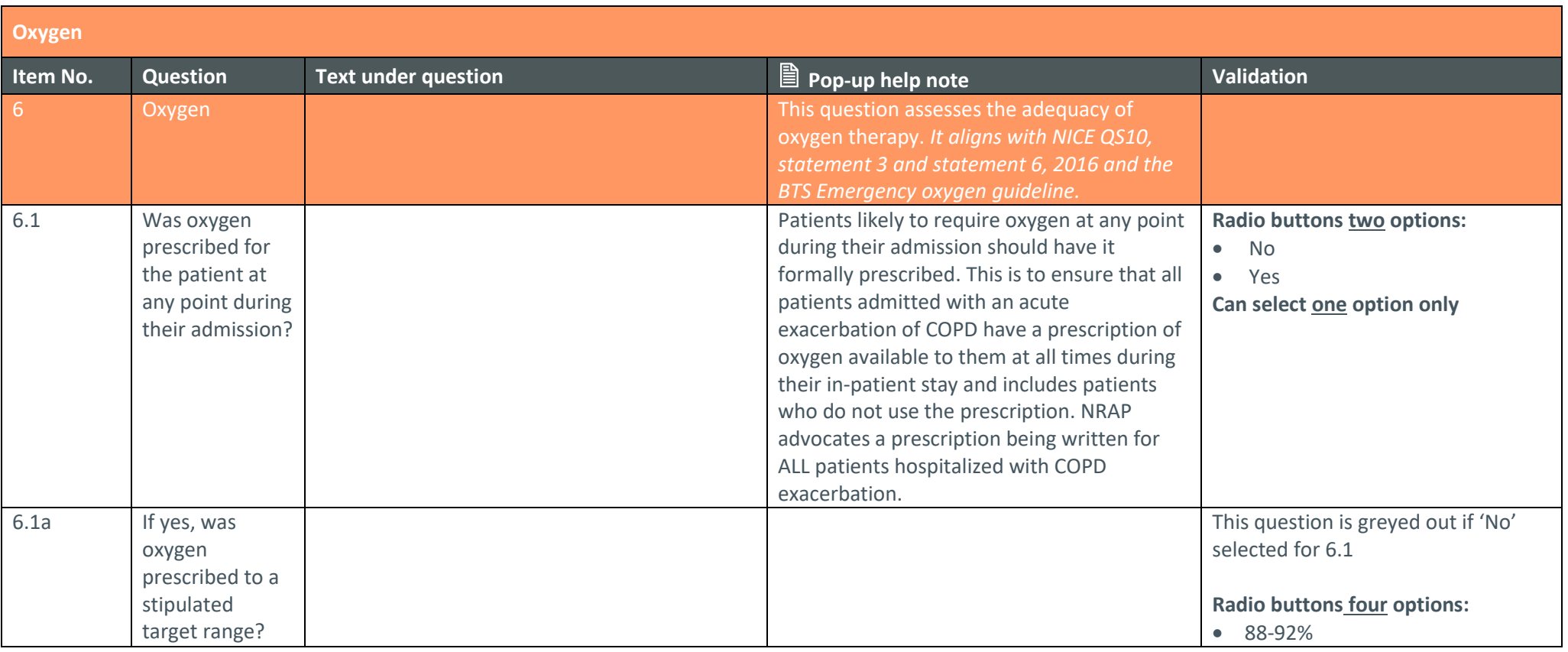

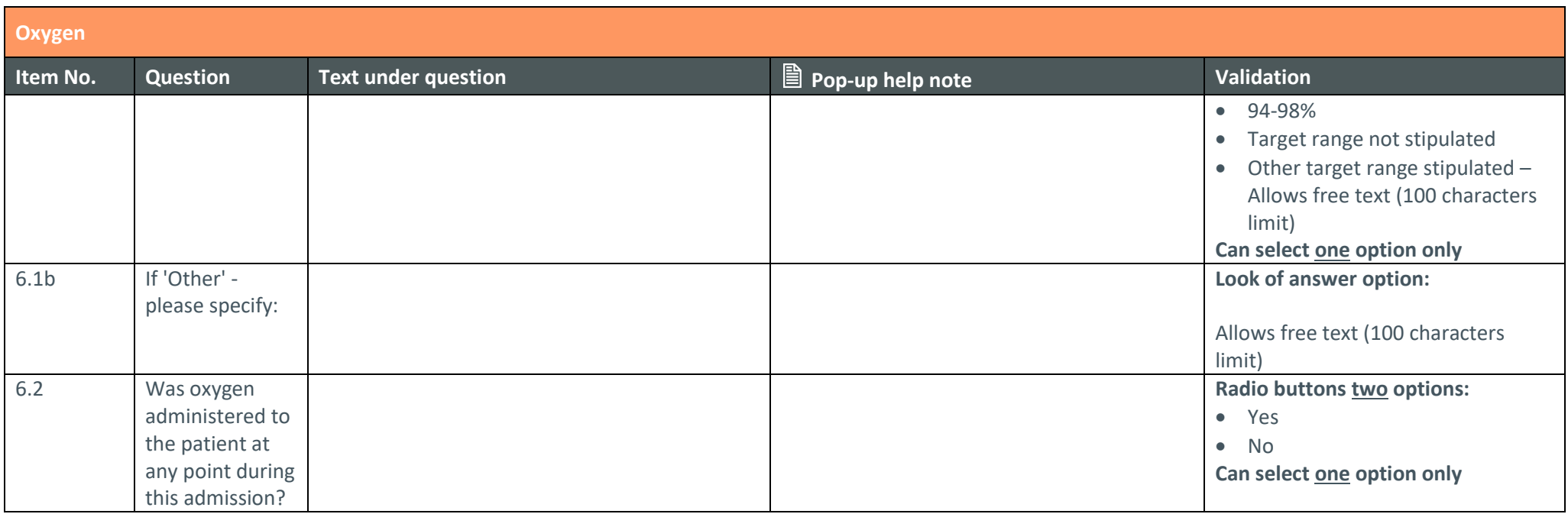

<span id="page-18-0"></span>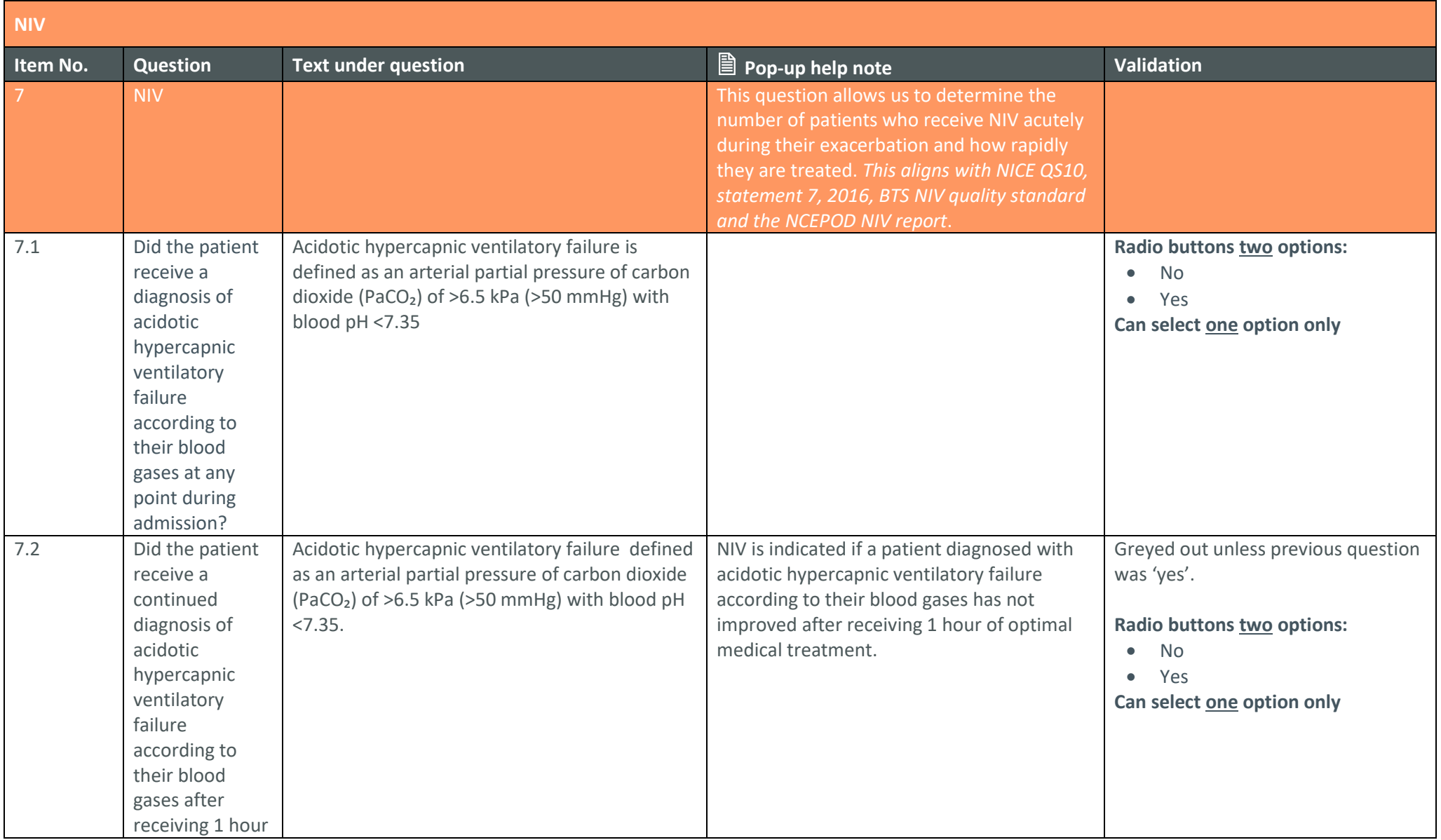

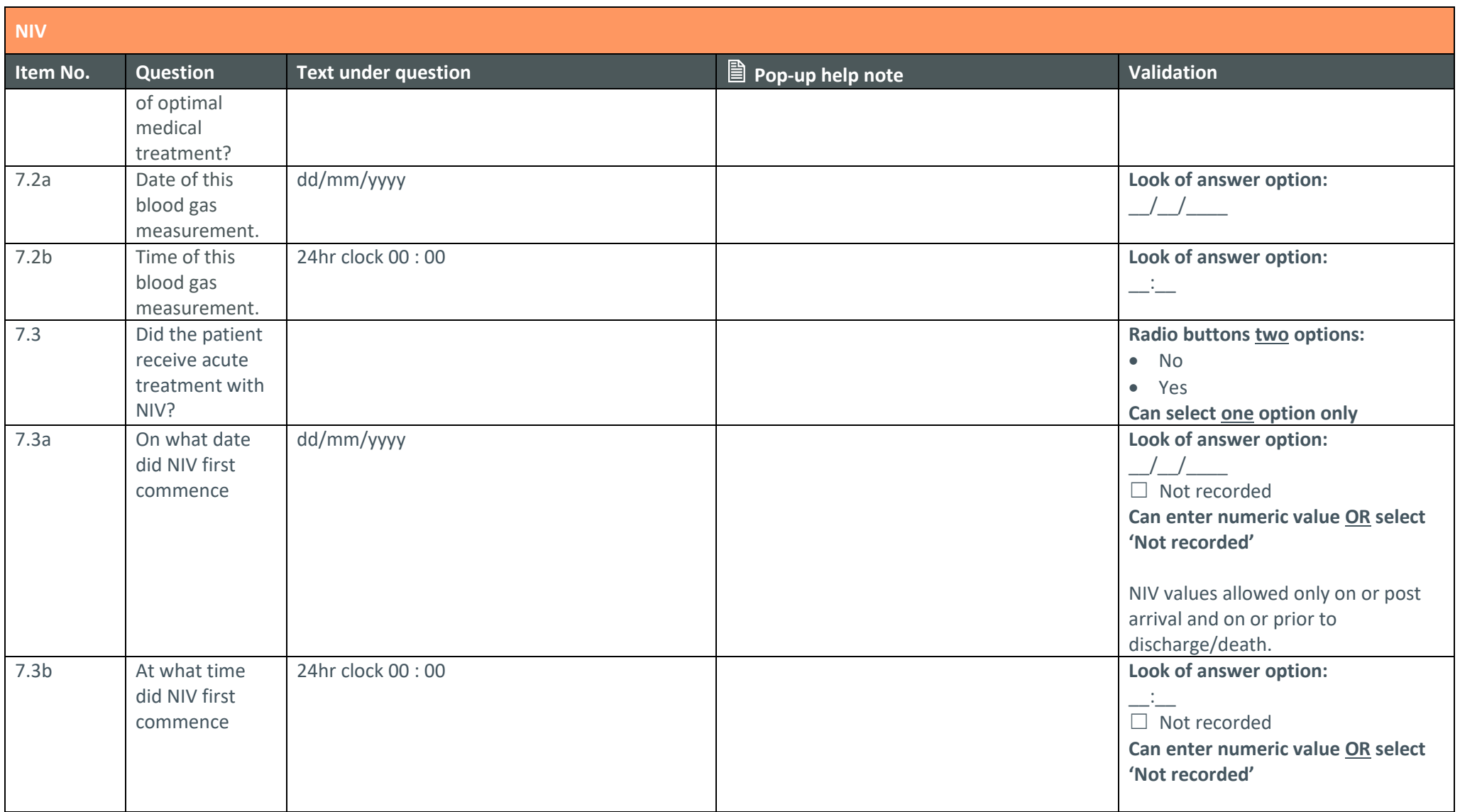

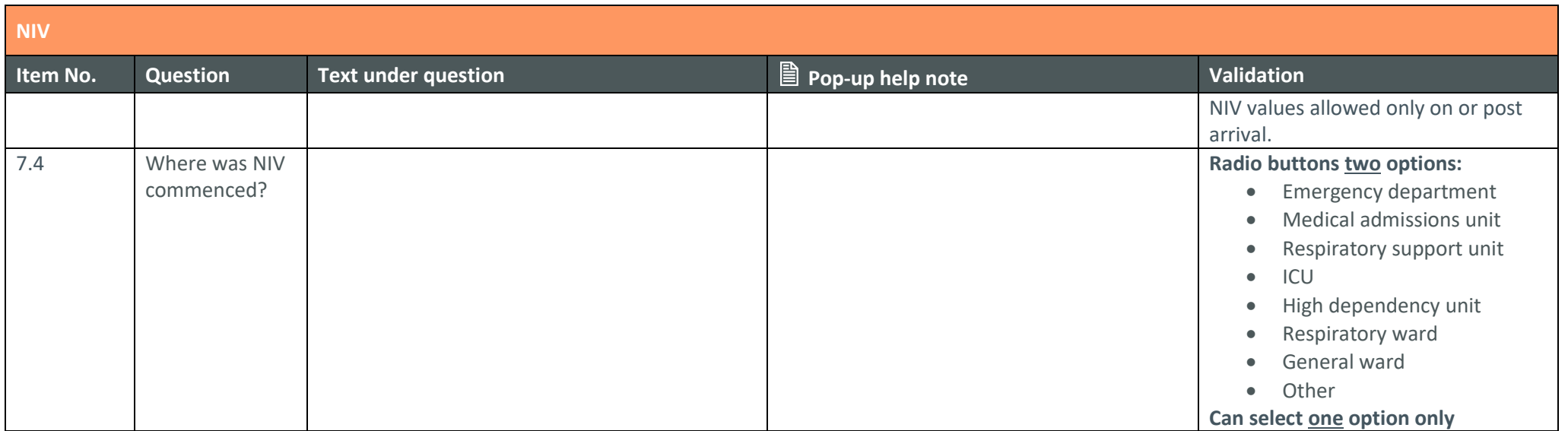

<span id="page-20-0"></span>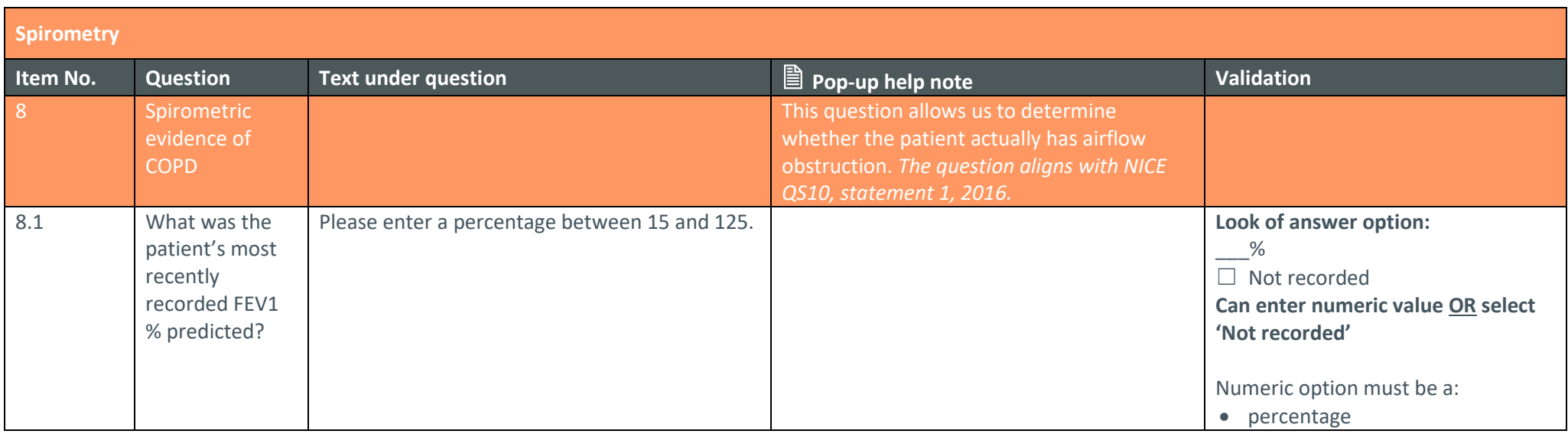

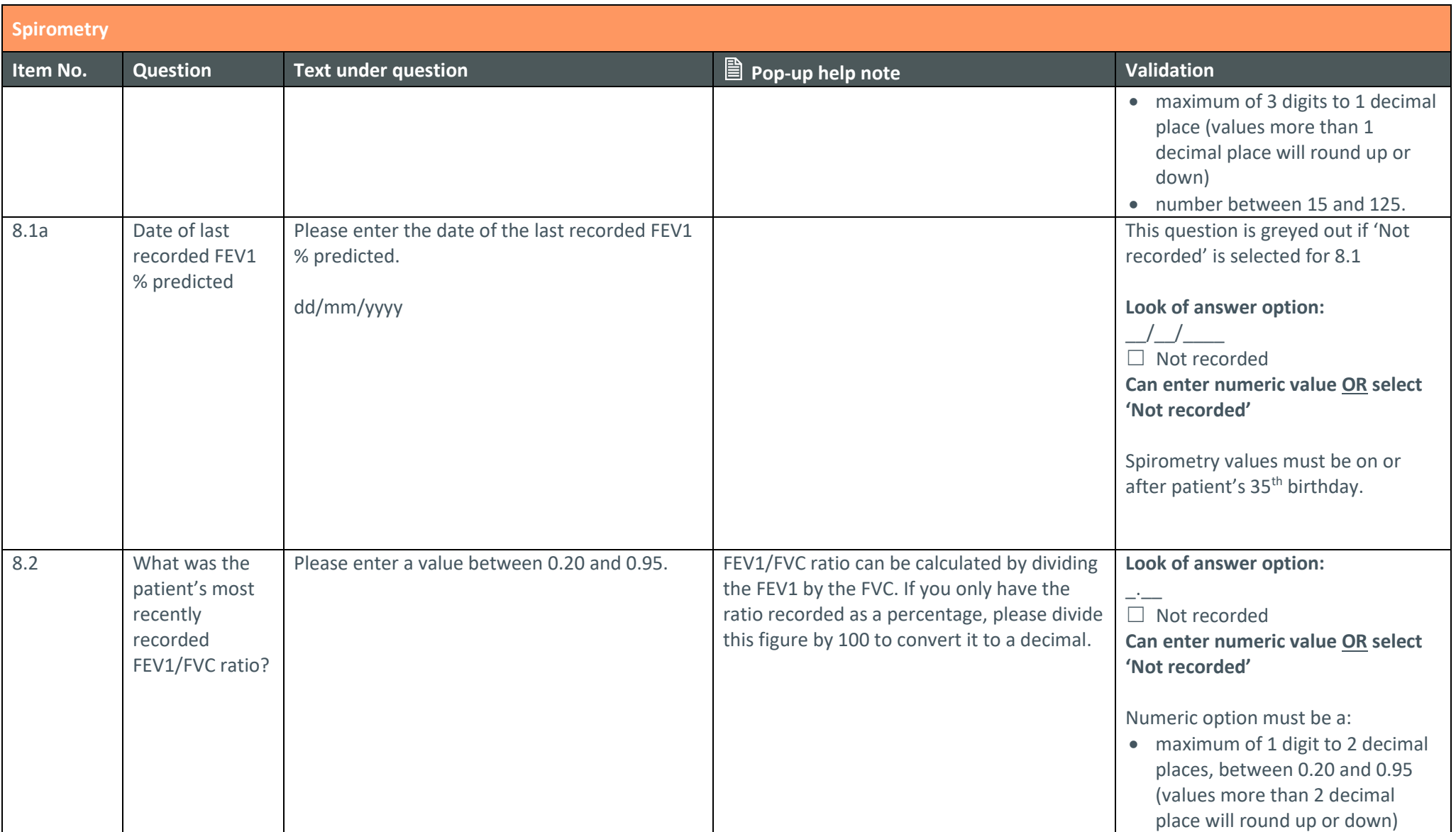

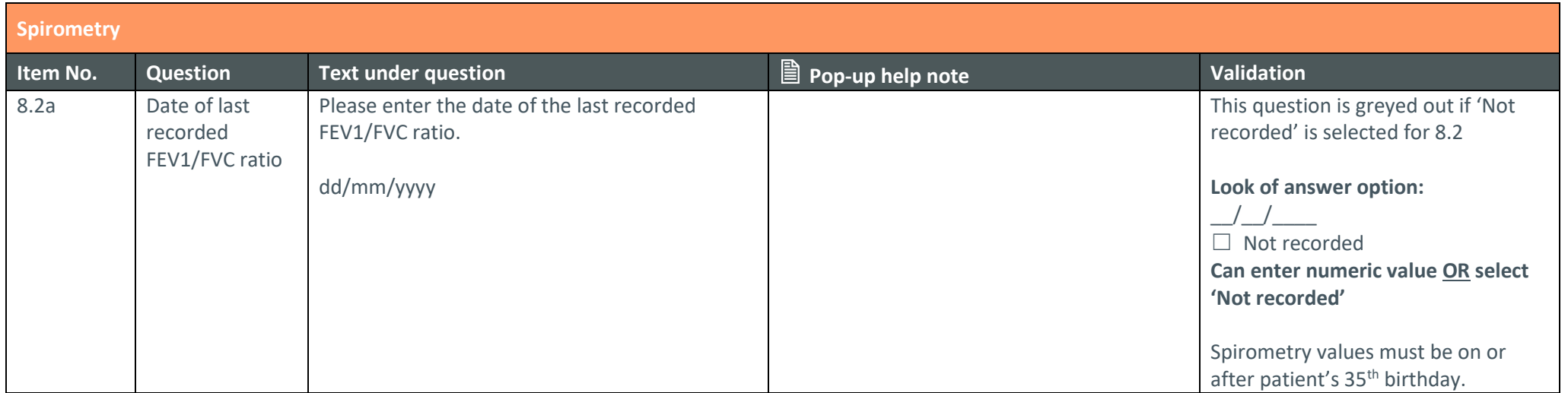

<span id="page-22-0"></span>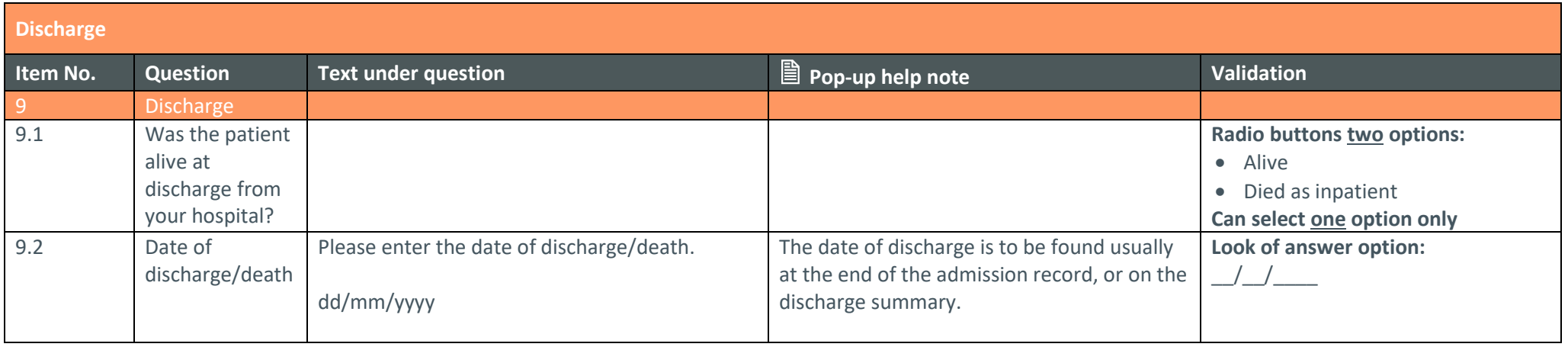

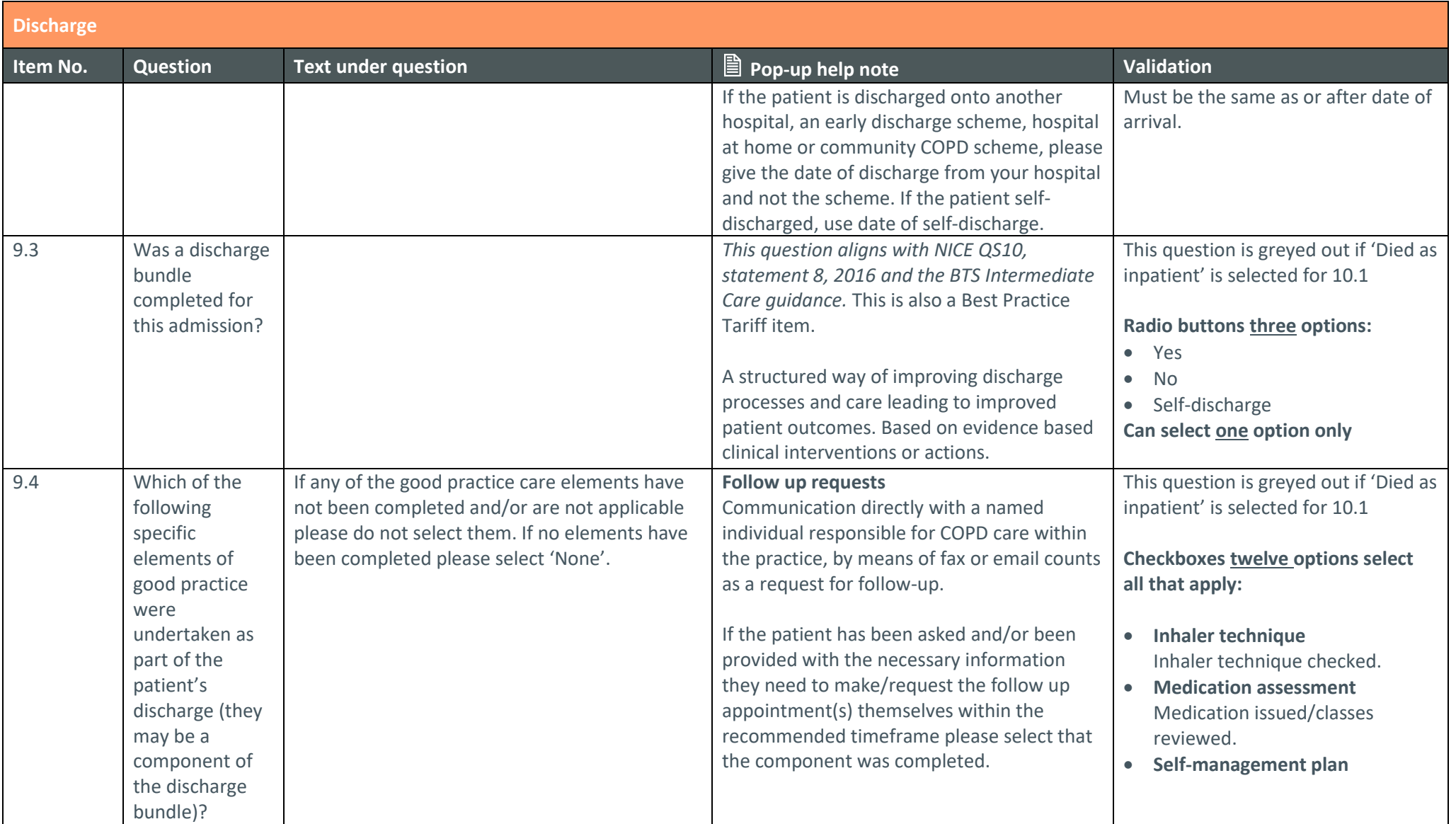

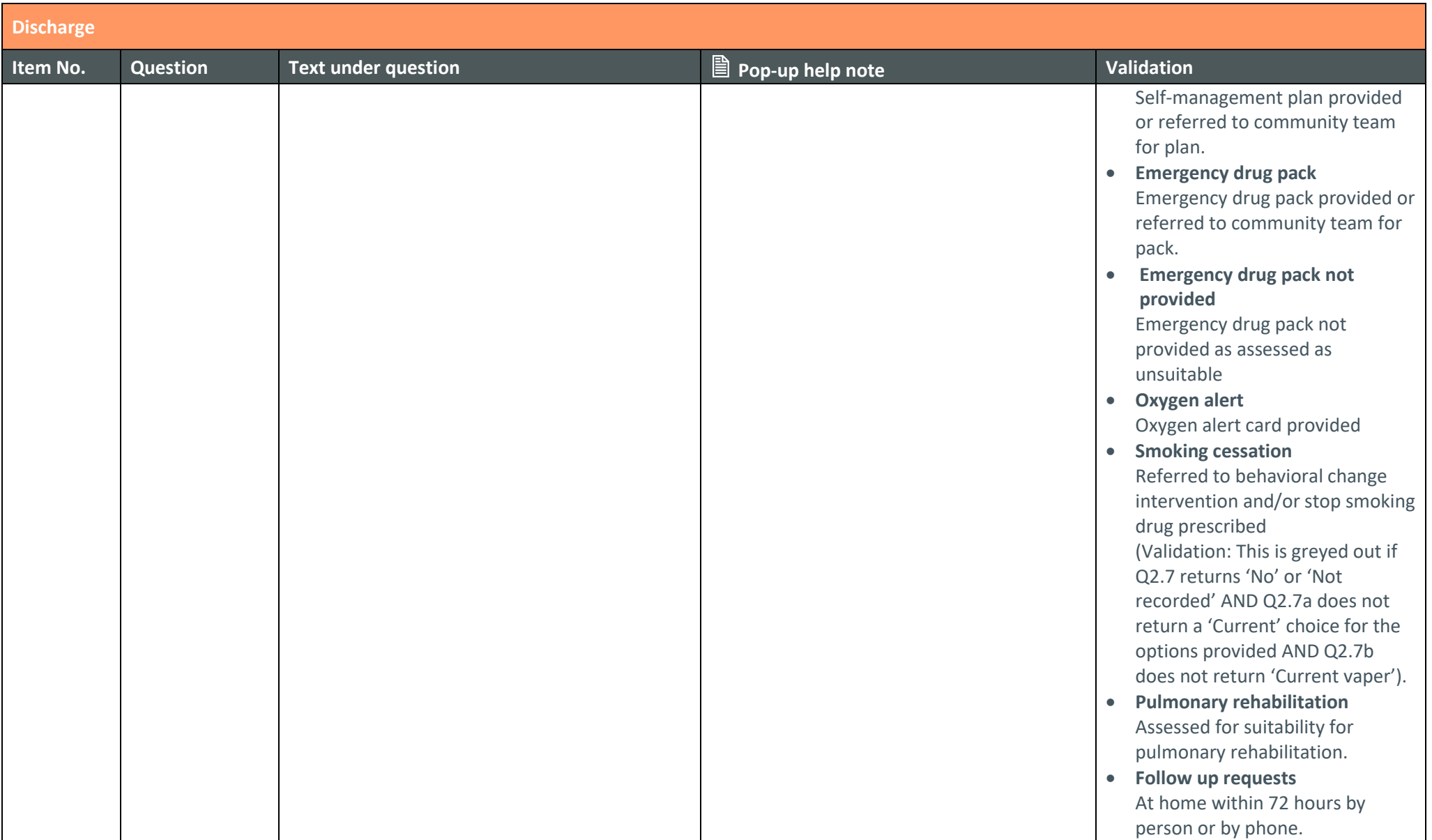

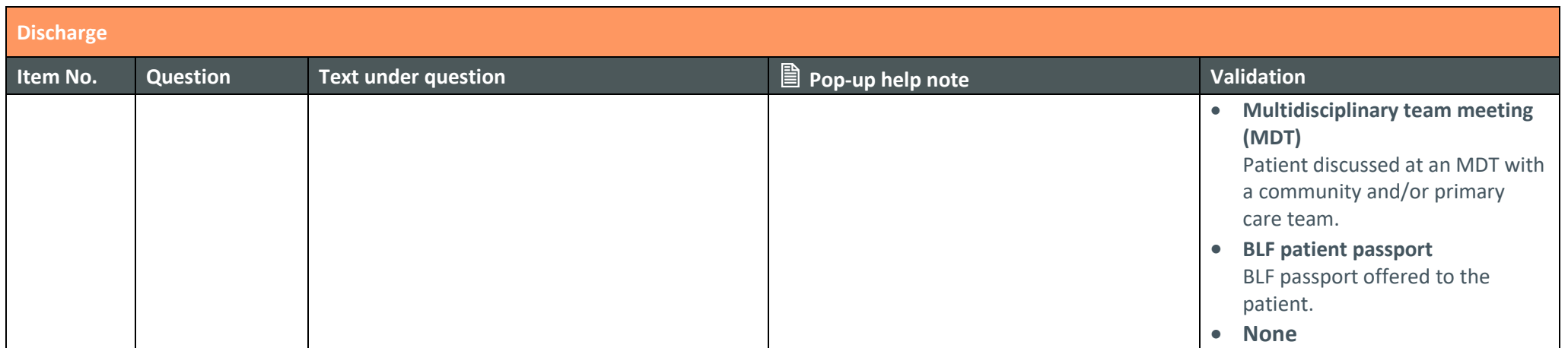